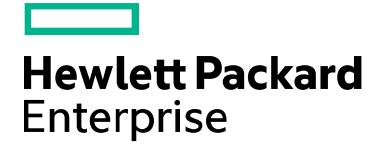

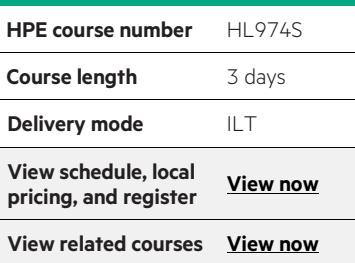

#### **Why HPE Education Services?**

- IDC MarketScape leader 4 years running for IT education and training\*
- Recognized by IDC for leading with global coverage, unmatched technical expertise, and targeted education consulting services\*
- Key partnerships with industry leaders OpenStack®, VMware®, Linux®, Microsoft®, ITIL, PMI, CSA, and (ISC)2
- Complete continuum of training delivery options—self-paced eLearning, custom education consulting, traditional classroom, video on-demand instruction, live virtual instructor-led with hands-on lab, dedicated onsite training
- Simplified purchase option with HPE Training Credits

.<br>Realize Technology Value with Training, IDC Infographic 2037, Sponsored by HPE, January 2016

# **HPE Insight Control server provisioning HL974S**

This course will equip students with the skills and knowledge to setup and configure HPE Insight Control server provisioning appliance, discover and configure supported HPE ProLiant servers, and provision various operating systems. Students will be able to update servers with HPE Service Pack for ProLiant, capture and install Windows® image, modify and adjust OS Build Plans to suit special needs, migrate servers and data from Insight Control server deployment to Insight Control server provisioning. This course covers Maintenance and troubleshooting of HPE Insight Control server provisioning.

### **Audience**

• System Administrators, engineers and consultants, who will setup, manage and/or monitor HPE ProLiant servers

### **Prerequisites**

HPE recommends that participants have attained the following credentials or levels of experience before taking this course:

• Familiar with HPE Insight Control server deployment (RDP)

### **Course objectives**

- Provide an overview and key features of the HPE Insight Control server provisioning
- Describe the process of installing and configuring the ICsp appliance
- Describe the process of installing and configuring a Windows based Media Server
- Discuss HPE ICsp OS Build Plans methodology, scripts, configuration files, packages and steps in typical jobs executed Provide an overview of the methods used to discover and add target servers to HPE ICsp database
- Review some infrastructure provisioning jobs performed by OS Build Plans
- Discuss operating systems and HPE Service Pack for ProLiant deployments by OS Build Plans
- Describe how to use HPE Insight Control server provisioning to capture a Windows image from the template server and install that image on targets
- Discuss OS Build Plans modifications and adjustments for some special requirements, by editing out-of-the-box OS Build Plans or creating new ones
- Review the process of migrating existing HPE Insight Control server deployment (RDP) managed target servers to HPE Insight Control server provisioning
- Discuss the migration of jobs and configuration files from RDP and using them in the HPE ICsp
- Review some typical maintenance actions to keep HPE ICsp up and running
- Review basic troubleshooting of the common issues and errors
- Provide information on how to access and use HPE Support service for the advanced troubleshooting and resolving more complex problems

## **Benefits to you**

After completing this course, students will be able to:

- Download, install and configure the HPE Insight Control server provisioning appliance on a VMware® ESXi™ virtual machine host
- Setup and configure a Windows based Media Server by using the provided utility from downloaded package
- Discover and add target servers to the ICsp database and prepare them by running basic infrastructure provisioning tasks
- Use the latest features in HPE ProLiant Gen8 servers Intelligent Provisioning from HPE ICsp for faster and more reliable deployments
- Install common used operating systems for servers: Windows 2012, Windows 2008 R2, SLES 11 SP2, RHEL 6.3 to the bare-metal machines
- Update drivers and firmware on installed target servers by deploying HPE Service Pack for ProLiant jobs
- Capture Microsoft Windows image from a server and install that image to other target servers
- Modify the existing OS Build Plans (scripts, configuration files) to suit some special needs during installations
- Migrate existing target servers from HPE Insight Control server deployment (RDP) to HPE Insight Control server provisioning
- Migrate configuration files and jobs from RDP, modify and use them in ICsp
- Maintain HPE ICsp appliance, add users, create backups, access HPE Support service for help with the issues and provide support dumps
- Use restore from backup procedure in case of ICsp appliance failure

# **Detailed course outline**

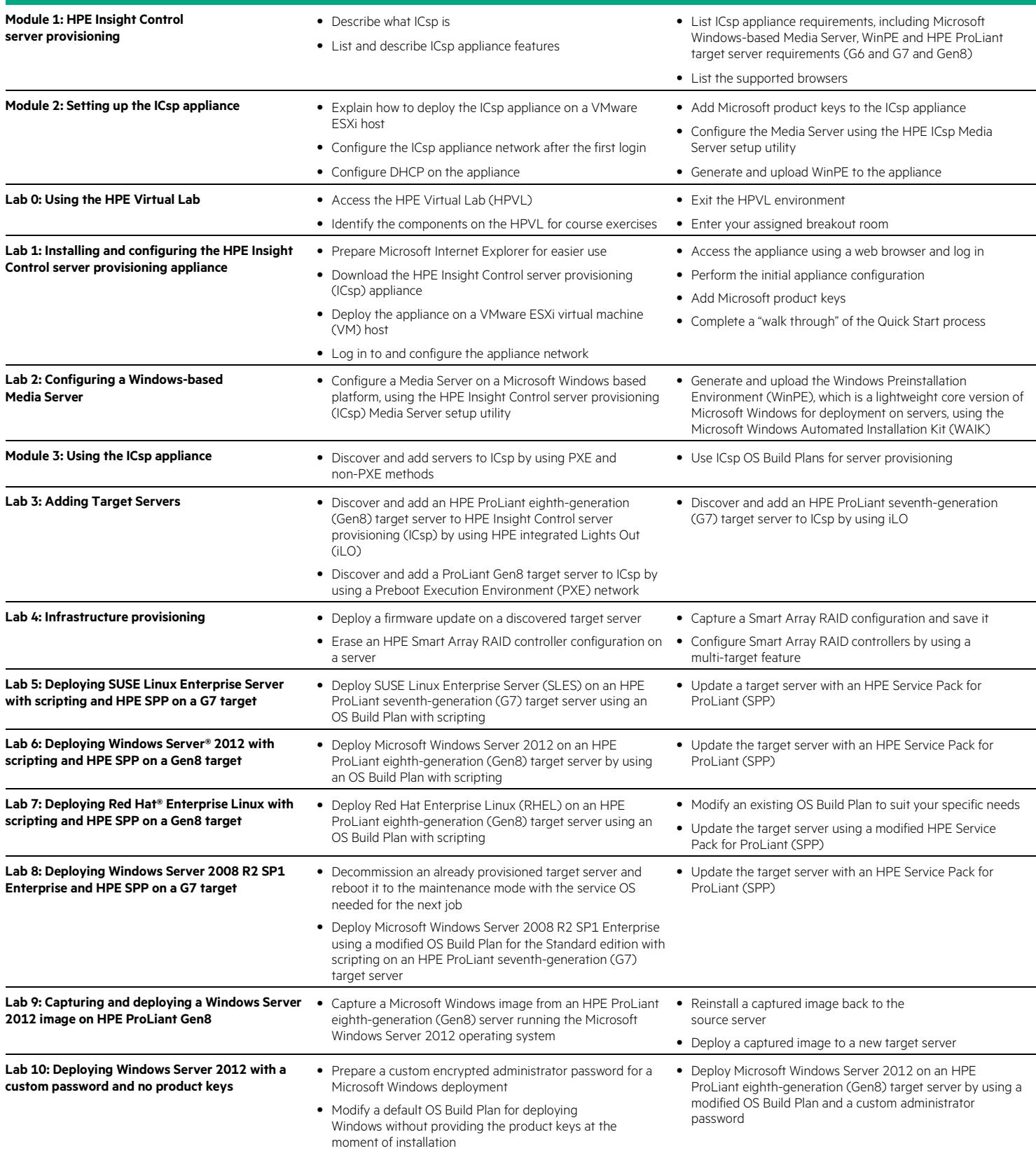

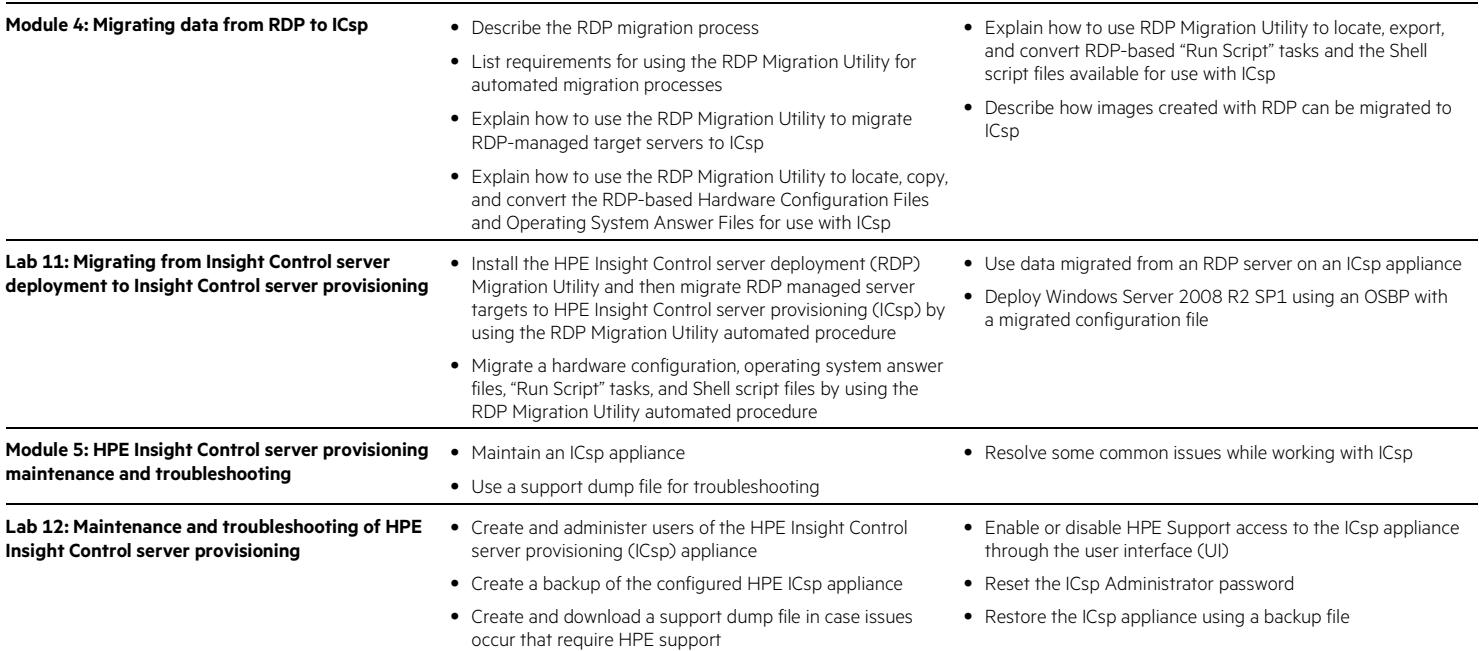

#### **Next steps**

- HPE CloudSystem Matrix Administration (HK920S)
- Authorized VMware Training from HPE [\(www.hp.com/learn/vmware\)](http://www.hp.com/learn/vmware)

Learn more at [hpe.com/ww/learnproliant](http://www.hpe.com/ww/learnproliant)

**Follow us:**

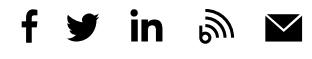

**Hewlett Packard** Enterprise

© Copyright 2015–2016 Hewlett Packard Enterprise Development LP. The information contained herein is subject to change without notice. The only warranties for Hewlett Packard Enterprise products and services are set forth in the express warranty statements accompanying such products and services. Nothing herein should be construed as constituting an additional warranty. Hewlett Packard Enterprise shall not be liable for technical or editorial errors or omissions contained herein.

Microsoft, Windows, and Windows Server are either registered trademarks or trademarks of Microsoft Corporation in the United States and/or other countries. Red Hat is a registered trademark of Red Hat, Inc. in the United States and other countries. The OpenStack Word Mark is either a registered trademark/service mark or trademark/service mark of the OpenStack Foundation, in the United States and other countries and is used with the OpenStack Foundation's permission. We are not affiliated with, endorsed or sponsored by the OpenStack Foundation or the OpenStack community. Pivotal and Cloud Foundry are trademarks and/or registered trademarks of Pivotal Software, Inc. in the United States and/or other countries. Linux is the registered trademark of Linus Torvalds in the U.S. and other countries. VMware and VMware ESXi are registered trademarks or trademarks of VMware, Inc. in the United States and/or other jurisdictions. All other third-party trademark(s) is/are property of their respective owner(s).

c04584402, December 2016, Rev. 1